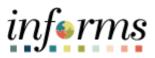

**Miami-Dade County** 

# Approve a Job Opening or Position Request in HR - Compensation Job Aid

Version 1.0

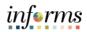

## **TABLE OF CONTENTS**

| TABLE OF CONTENTS                                           | 2 |
|-------------------------------------------------------------|---|
| PURPOSE                                                     | 2 |
| Purpose                                                     | 2 |
| ACTIVITY 1: APPROVE A JOB OPENING IN HR - COMPENSATION      | 3 |
| ACTIVITY 2: APPROVE A POSITION REQUEST IN HR - COMPENSATION | 5 |

### **PURPOSE**

#### **Purpose**

This document explains the key activities involved in approving a job opening or position request in HR - Compensation. It provides an overview of the sub-processes involved, as well as step-by-step procedural guidance to perform the activity.

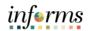

## ACTIVITY 1: APPROVE A JOB OPENING IN HR - COMPENSATION

| Step | Action                                                                                                    |
|------|----------------------------------------------------------------------------------------------------|
| 1.   | Navigate to: Human Resources (HCM) > Approvals                                                                                                    |
| 2.   | Select the job opening to review.<br><b>Note</b> : Select the <b>Load More</b> button to view additional approvals, as applicable.                                                                                                    |
|      | Image: Second Second |
| 3.   | Bigger Comment       Beger Bigger Comment       Beger Bigger Comment         Addrese Data       Addrese Data       Bigger Comment         Addrese Data       Select the Comment       Bigger Comment         Addrese Data       Select the Comment       Bigger Comment         Addrese Data       Select the Comment       Bigger Comment         Addrese Data       Select the Comment       Bigger Comment         Addrese Data       Select the Comment       Bigger Comment         Addrese Data       Select the Comment       Bigger Comment         Addrese Data       Select the Comment       Select the Comment         Addrese Data       Select the Comment       Select the Comment         Addrese Data       Select the Comment       Select the Comment         Addrese Data       Select the Comment       Select the Comment         Addrese Data       Selected the Selected the Selected th                                                                                                    |

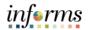

| Step | Action                                                                                                    |
|------|----------------------------------------------------------------------------------------------------|
| 4.   | After selecting the View Job Opening link, the Department details and Position Number details are available.<br>Select the Approvals link.                                                                                                    |
|      | Manage Job Opening      Manage Job Opening      M |
| 5.   | Target Openings       1         Avsilable Openings       1         Extabilishment ID       MOC         Business Unit IP       Transpotation & Public Woks         Position Number       OTPW GENERAL SUPERINTENDENT         Company       MOC         Select the Approve or Denv button                                                                                                    |
| 5.   | Select the Approve or Decry button.                                                                                                    |
|      | Seve   Arcouling Home   Search Job Openings   Add Note   @Print Job Opening Top of Page                                                                                                    |

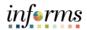

## ACTIVITY 2: APPROVE A NEW POSITION REQUEST IN HR COMPENSATION

| Step | Action                                                                                                    |
|------|----------------------------------------------------------------------------------------------------|
| 1.   | Navigate to: Human Resources (HCM) > Approvals                                                                                                    |
| 2.   | Select the position to review.<br><b>Note</b> : Select the <b>Load More</b> button to view additional approvals, as applicable.                                                                                                    |
|      | C Haves Resources (ICA)     Pending Approvals     Image: Control of Control of Control                                    |
| 3.   | Peter Creen Analysis Spect and Creen Analysis Spect and Creen Position Details link.                                                                                                    |
|      | Elective Segues 0 Basea Cole ABY2  Possed Changes  Possed Change  Possed Change  Possed Change  Possed Change  Possed Change  Possed Change  Possed Change  Possed Change  Possed Change  Possed Change Possed Change Possed Chang |

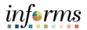

| Step | Action                                                                                                    |
|------|----------------------------------------------------------------------------------------------------|
| 4.   | <b>Note:</b> A new tab will pop-up to display this page, if a pop-up blocker in place the page will not load. The <b>Position Request</b> cannot be approved or denied from the <b>Position Details</b> page.                                                                                                    |
|      | View Position 🖌 Q. 👟 : ≣                                                                                                    |
|      | Problem Number 6000055<br>Heedicaust Statis Open<br>Current Read Coust & #d 0                                                                                                    |
|      | Effective fains 60x72022 Effective Sequence 0 CREasion AEV New Pastion Approval Status In Approval Status In Approval Status                                                                                                    |
|      | Pesition Information         Max Head Count 1           Status Addree         Status One 6623022           Action Dime 6023022         Status Dime 6623082           Key Position Na         Jub Sharing Premitted Na                                                                                                    |
|      | E Budgeted Poshion Yee Non Mayoral No<br>Senior Management No<br>John Information                                                                                                    |
|      | Business Ethic HR     Human Resources     Masager Level     AL Obser Praktimes       Job Code 080253     Magd Intelligence Analyst Sup     AL Other Praktimes       Bioguartimonoury Regular     Lations into into into into into into into into                                                                                                    |
|      | Work Location         Kole Status         Company MDC         Mami Dade County           Department <po3400100< td="">         ROBERY - LAV ENF         Dot Line           Location         PO340000000         PO-400000000         Security Clearance           Baperiols To         OUBLAY         Ver Carset Incoments           Separations         Sequencing Clearance         Security Clearance</po3400100<> |
|      | Salary Adealo Pian K Step                                                                                                    |
| 5.   | Select the Attachments to view applicable attachments.                                                                                                    |

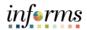

| Step | Action                                                                                                    |
|------|----------------------------------------------------------------------------------------------------|
| 6.   | Note: The attachment will display as pop-up in a new window.                                                                                                    |
|      | E MEMORANDUM 1/1  - 1001 +   [] () 4 ()                                                                                                    |
|      | <image/> <text><text><text><text><text><text><text><text><text><text><text></text></text></text></text></text></text></text></text></text></text></text>                                                                                                    |
| 7.   | Navigate back to the <b>Approvals</b> page and select the <b>Approve</b> or <b>Deny</b> button.                                                                                                    |
|      | ¢ Pending Approvals Create Position A Q ● :                                                                                                    |
|      | Tile Migde Melliperce Analyst Sup<br>Effective Date (6/1702                                                                                                    |
|      | Effective Sense 0<br>Effective Sense 0<br>Reason Code NEW                                                                                                    |
|      | Proposed Changes Description Proposed                                                                                                    |
|      | Business Unit HR                                                                                                    |
|      | Company MDC                                                                                                    |
|      | Deathment PD4495109                                                                                                    |
|      | Job Code         084253           Loation Code         PD0000008                                                                                                    |
|      | Joan Cas Provide Cas Provide C |
|      | Reports To Patilion Number 000014.2                                                                                                    |
|      | - Additional Datalis                                                                                                    |
|      | Vew Paulon Details + Attachment Details                                                                                                    |
|      | Atachments >                                                                                                    |
|      | Approver Commonth                                                                                                    |
|      | Approval Chain >                                                                                                    |